# Package 'spemd'

# July 1, 2018

Title A Bi-Dimensional Implementation of the Empirical Mode Decomposition for Spatial Data

Version 0.1-1

Description This implementation of the Empirical Mode Decomposition (EMD) works in 2 dimensions simultaneously, and can be applied on spatial data. It can handle both gridded or un-gridded datasets.

URL <https://github.com/pierreroudier/spemd>

BugReports <https://github.com/pierreroudier/spemd/issues>

**Depends**  $R (= 3.2.3)$ 

License GPL-3

LazyData true

Collate 'create\_neig.r' 'extract\_extrema.r' 'extrema\_irr.r' 'mean\_enveloppe.r' 'spemd.r'

Imports sp, spdep, MBA

Suggests gstat

RoxygenNote 6.0.1

NeedsCompilation no

Author Pierre Roudier [aut, cre]

Maintainer Pierre Roudier <pierre.roudier@gmail.com>

Repository CRAN

Date/Publication 2018-07-01 14:40:03 UTC

# R topics documented:

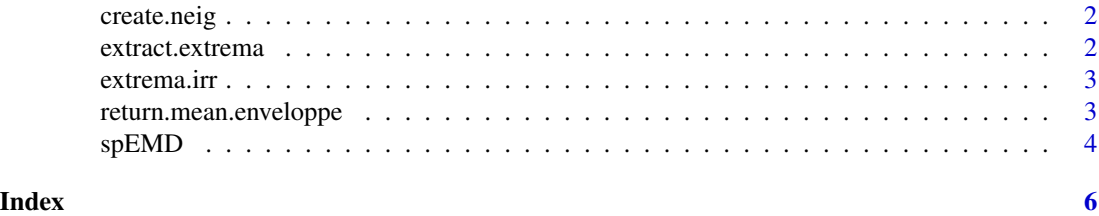

<span id="page-1-0"></span>create.neig *create.neig*

#### Description

Internal function, initiates the neighbourhood relationships between the points in the processed data set.

#### Usage

```
create.neig(data.set, nb.nn = 4, duplicate = "remove", verbose = FALSE)
```
#### Arguments

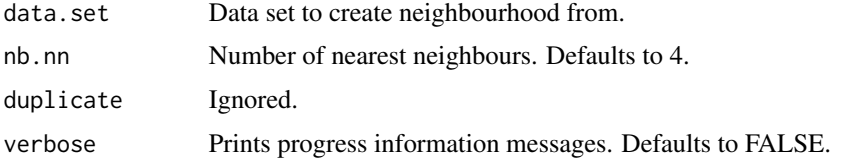

#### Author(s)

Pierre Roudier

extract.extrema *extract.extrema*

#### Description

Internal function, explicitely returns a list with the tri objects of the extrema.

#### Usage

```
extract.extrema(tri.obj, n.extrema.min = 1)
```
# Arguments

tri.obj . n.extrema.min .

#### Author(s)

Pierre Roudier

<span id="page-2-0"></span>extrema.irr *extrema.irr*

#### Description

Internal function, finds regional extrema on a irregularly sampled data set

#### Usage

```
extrema.irr(data.set, gridded.data, neig = NULL, zcol = "z",
  duplicate = "remove", nb.nn = 4, thresh.extrema = 1, verbose = FALSE)
```
#### Arguments

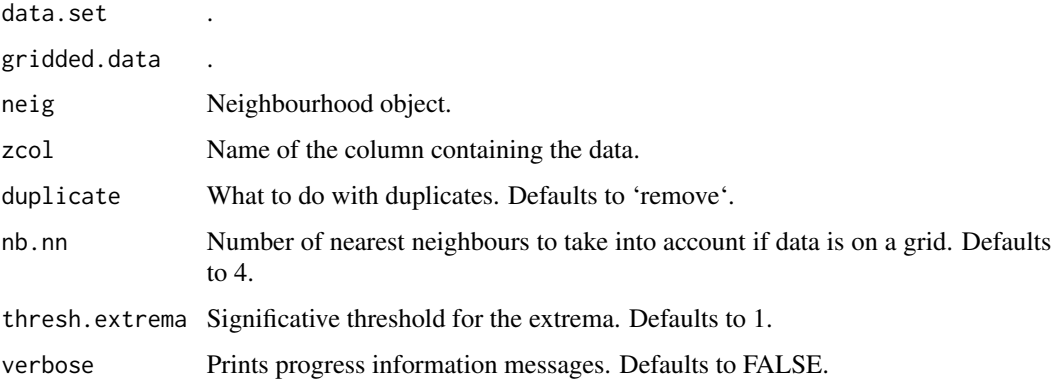

#### Author(s)

Pierre Roudier

return.mean.enveloppe *return.mean.enveloppe*

#### Description

Internal function, returns the mean enveloppe of a spatial dataset.

#### Usage

```
return.mean.enveloppe(extrema, data, zcol = "z", method = "splines",
 n.pts.spline = 3, verbose = TRUE)
```
#### Arguments

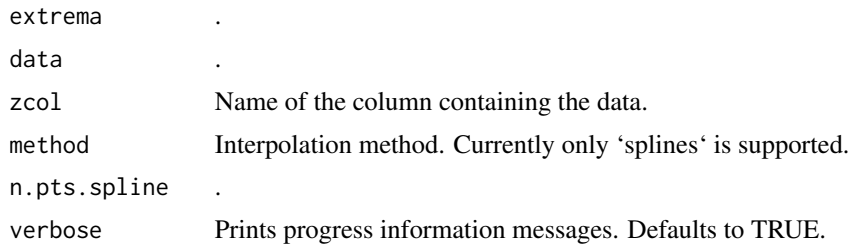

## Author(s)

Pierre Roudier

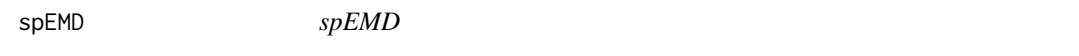

## Description

2D EMD for spatial objects

#### Usage

```
spEMD(data, zcol = "z", method = "splines", n.imf.max = 10,
 n.\text{sp.max} = 5, n.\text{extrema.min} = 1, \text{stoprule} = "mean.inf",stoprule.extrema = TRUE, thresh.extrema = 1, tol = 0,
 diff.nb.extrema = 0.05, abs.nb.extrema = 5, nb.nn = 4,
 n.pts.spline = 4, neig = NULL, save_neig = TRUE, verbose = TRUE)
```
#### Arguments

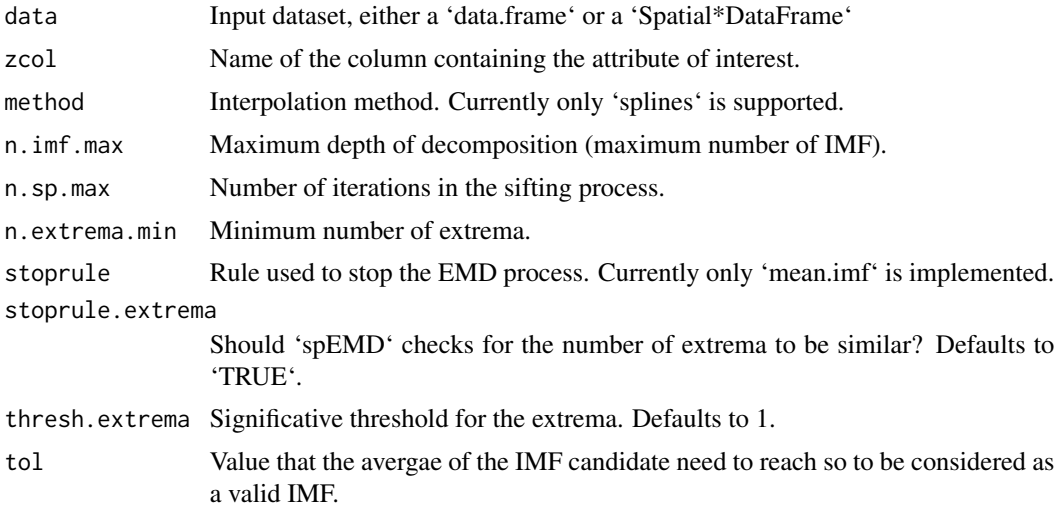

<span id="page-3-0"></span>

#### $s$ p $\epsilon$ MD 5

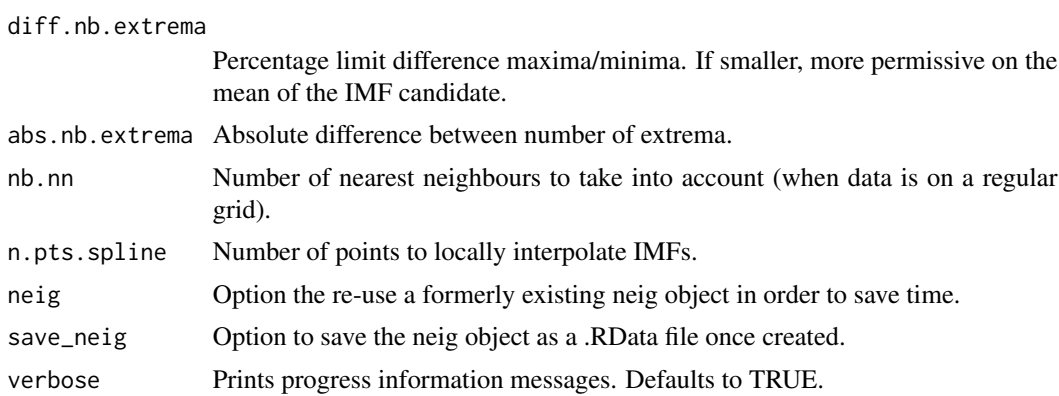

#### Value

.

#### Author(s)

Pierre Roudier

#### Examples

```
# Getting sample data from the gstat package
if (require(gstat)) {
library(sp)
# Example for gridded data
data(ncp.grid, package = 'gstat')
coordinates(ncp.grid) <- ~x+y
gridded(ncp.grid) <- TRUE
res.ncp <- spEMD(ncp.grid, zcol = "depth", thresh.extrema = 0.1, verbose = FALSE)
# Plot results
spplot(res.ncp[, c('imf1', "imf2", "imf3")])
}
#
```
# <span id="page-5-0"></span>Index

create.neig, [2](#page-1-0)

extract.etxrema *(*extract.extrema*)*, [2](#page-1-0) extract.extrema, [2](#page-1-0) extrema.irr, [3](#page-2-0)

return.mean.enveloppe, [3](#page-2-0)

spEMD, [4](#page-3-0)